### **Crear índexs i activitats**

#### **Crear un índex**

## **1. Des del banc de fitxes BBDD FIX Me!** Funcionalitat no disponible

#### $\pmb{\times}$

Pots afegir a l'ESS índexs provinents del banc de fitxes. Per fer-ho, accedeix al desplegable del **BBDD**, situat al marge esquerre de l'aplicació.

#### **2. Partint de zero**

Per afegir un nou índex a l'estudi de nova creació, selecciona el desplegable **Obra** i prem la icona  $\mathbb{X}$ .

A continuació, guarda les dades introduïdes fent clic a **Afegir índex**.

#### $\pmb{\times}$

#### **Afegir una activitat**

# 1. Des del banc de fitxes BBDD **FIX Me!** Funcionalitat no disponible

#### $\pmb{\times}$

Pots afegir a l'ESS activitats provinents del banc de fitxes. Per fer-ho, accedeix al desplegable del **BBDD**, situat al marge esquerre de l'aplicació.

#### **2. Partint de zero**

Si vols crear una activitat partint de zero, selecciona el nom de l'índex que contindrà la nova activitat i a continuació, prem la icona  $\mathbb{E}$ . Automàticament, veuràs com dins de la nova activitat es creen els apartats de riscs de l'activitat, situacions especials i maquinària.

 $\pmb{\times}$ 

 Els índexs i activitats disposen de l'opció de visualitzar/ocultar elements localitzats en nivells inferiors mitjançant la fletxa

L'aplicació també permet **modificar i esborrar un índex/activitat** després de la seva creació (veure **[Modificar un índex/activitat](http://wiki.itec.cat/doku.php?id=ca:tcqi:tcqi_modulos:tcqi_ess:ess_ebss:modificar_indices_actividades)** i **[Esborrar un índex/activitat](http://wiki.itec.cat/doku.php?id=ca:tcqi:tcqi_modulos:tcqi_ess:ess_ebss:borrar_elemento)**).

Last update: 2017/11/16 14:27 ca:tcqi:tcqi\_modulos:tcqi\_ess:ess\_ebss:crear\_indices\_actividades http://wiki.itec.cat/doku.php?id=ca:tcqi:tcqi\_modulos:tcqi\_ess:ess\_ebss:crear\_indices\_actividades

From: <http://wiki.itec.cat/> - **Wiki**

Permanent link: **[http://wiki.itec.cat/doku.php?id=ca:tcqi:tcqi\\_modulos:tcqi\\_ess:ess\\_ebss:crear\\_indices\\_actividades](http://wiki.itec.cat/doku.php?id=ca:tcqi:tcqi_modulos:tcqi_ess:ess_ebss:crear_indices_actividades)**

Last update: **2017/11/16 14:27**

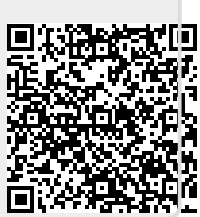